# Windows Internals for .NET Developers

Pavel Yosifovich

@zodiacon

[zodiacon@live.com](mailto:zodiacon@live.com)

### Agenda

- •Windows Architecture and .NET
- •Jobs
- •Threads
- •Kernel Objects
- •Windows Runtime
- Summary

### About Me

- Developer, Trainer, Author and Speaker
- Co-author: Windows Internals 7th edition, Part 1 (2017)
	- Author: WPF Cookbook (2012), Mastering Windows 8 C++ App Development (2013)
- Pluralsight author
- Author of several open-source tools [\(http://github.com/zodiacon\)](http://github.com/zodiacon)
- Blogs: [http://blogs.microsoft.co.il/pavely,](http://blogs.microsoft.co.il/pavely) <https://scorpiosoftware.net/>

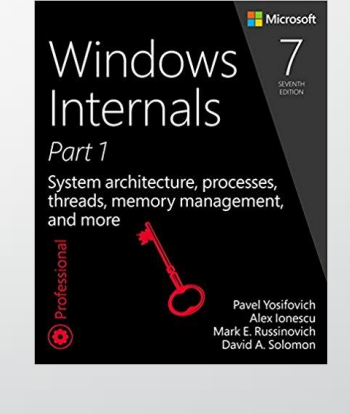

Foundation 4.5 Cookb

3

#### Windows Architecture Overview

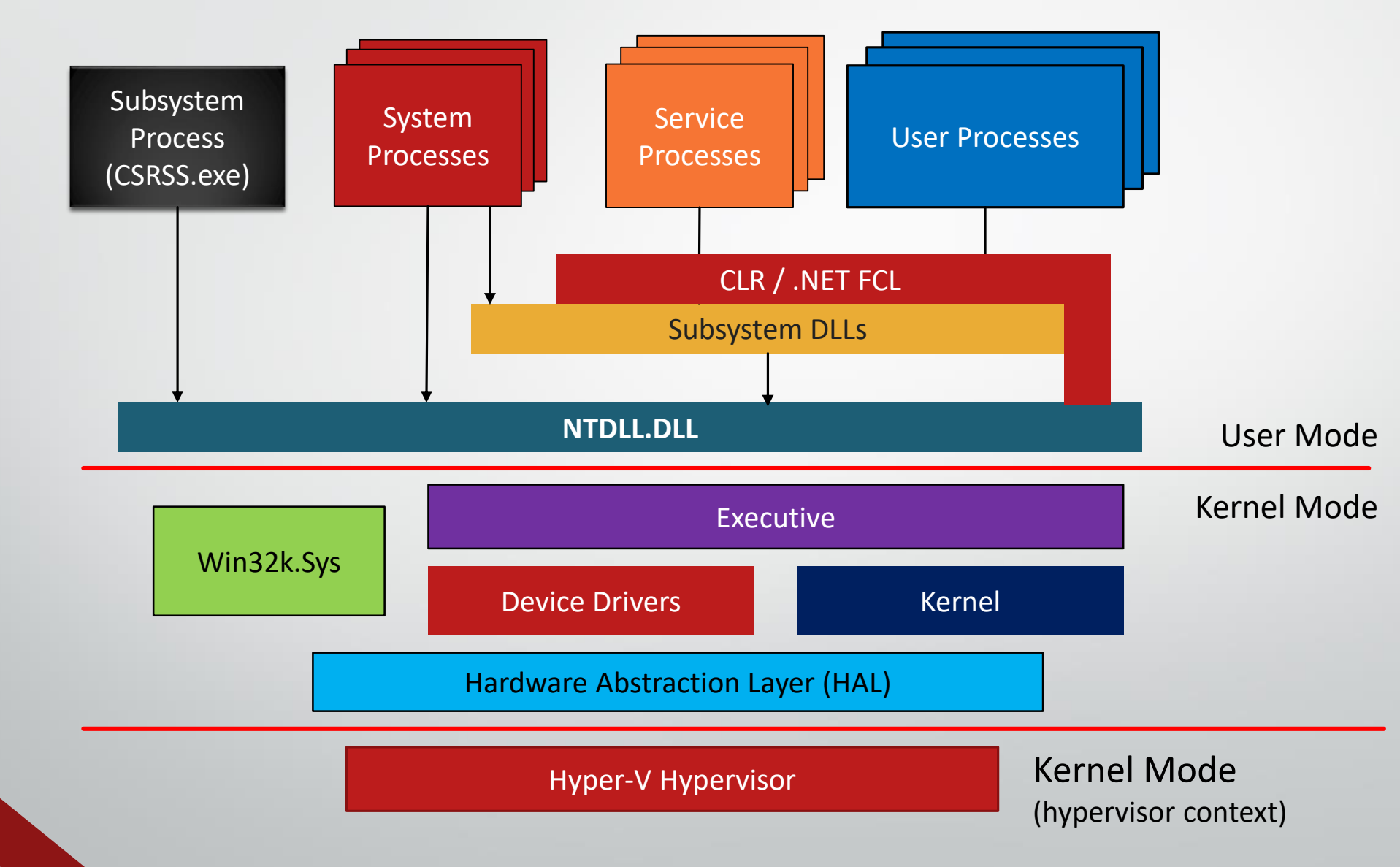

# .NET Today

- Part of Windows
	- Fully supported
- •User mode only
	- Kernel mode CLR/.NET possible (e.g. "Singularity")
- Not a complete wrapper over the Windows API
	- Opportunities to extend and optimize
- •What about .NET Core?

# Windows Numeric Versions

}

- Windows NT 4 (4.0)
- Windows 2000 (5.0)
- Windows XP (5.1)
- Windows Server 2003, 2003 R2 (5.2)
- Windows Vista, Server 2008 (6.0)
- Windows 7, Server 2008 R2 (6.1)
- Windows 8, Server 2012 (6.2)
- Windows 8.1, Server 2012 R2 (6.3)
- Windows 10, Server 2016 (10.0)

```
// get version...
```
if(version.Major >= 5 && version.Minor >= 1) {

// XP or later: good to go!?

By default, reported as 6.2

#### Windows Versions

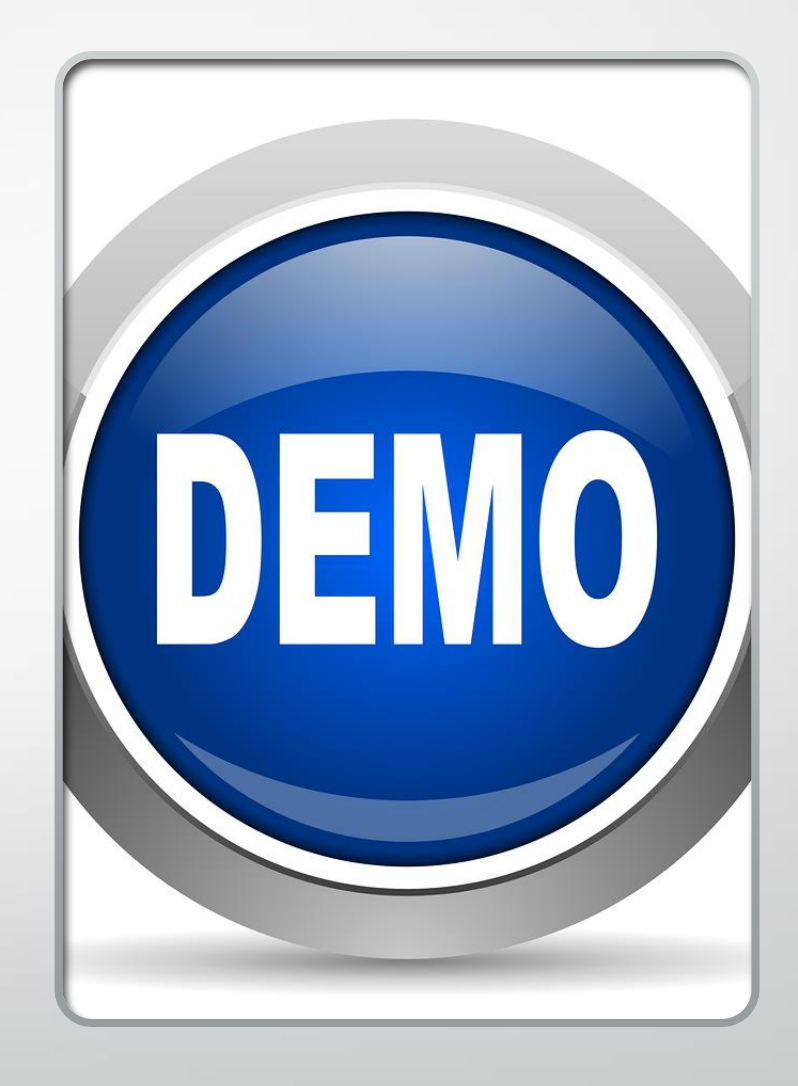

### Windows Subsystem APIs

- Windows API ("Win32")
	- Classic C API from the first days of Windows NT
- COM based APIs
	- Especially in newer (Vista+) APIs
	- Examples: BITS, DirectX, WIC, DirectShow, Media Foundation, Task Host
- .NET
	- Managed libraries running on top of the CLR
- Windows Runtime (WinRT)
	- New unmanaged API available for Windows 8+
	- Built on top of an enhanced version of COM
- The Native API
	- Implemented by NtDll.dll

#### Function Call Flow

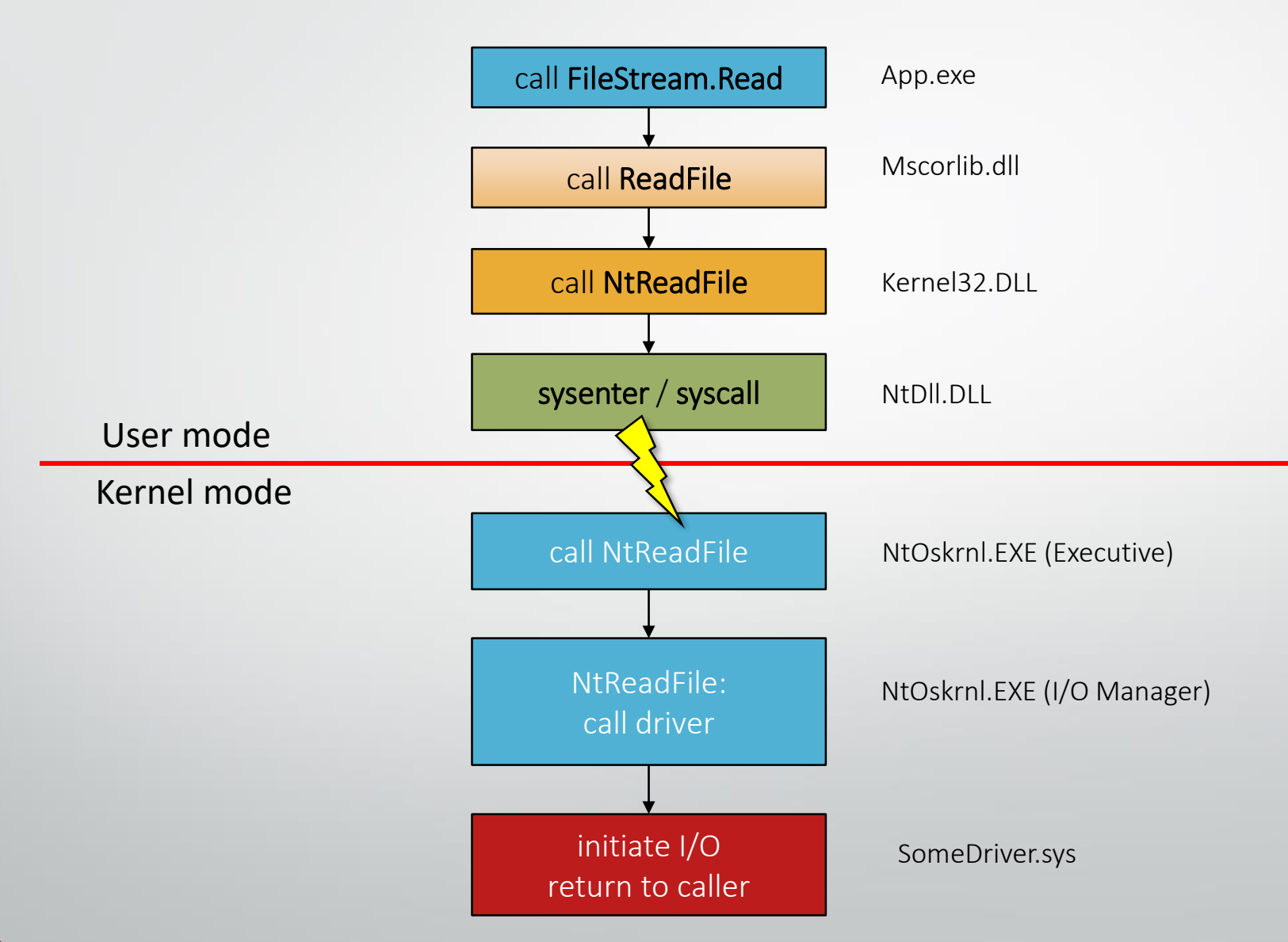

### Jobs

- A job is a kernel object that manages a set of one or more processes
- A job can impose limits on its processes
- Provides accounting information
- Can associate an I/O completion port with a job
- Once a process is assigned to a job, it cannot get out
- Process inside a job that creates a child process
	- Child process are added to the same job by default
	- Unless the CREATE\_BREAKWAY\_FROM\_JOB flag is specified in CreateProcess (and the job allows breaking out of it)

## Job Limits Examples

• Maximum processes active in a job

#### • CPU

- Per-job and per-process CPU time
- CPU Affinity, process priority class
- CPU rate control (Windows 8+)
- **Memory** 
	- Minimum and maximum working set
	- Process commit maximum
- **Network** 
	- Maximum bandwidth (Windows 10)
- $\bullet$  UI
	- USER and GDI handles, clipboard access, exiting windows, desktop creation/switching

#### CPU Rate Control

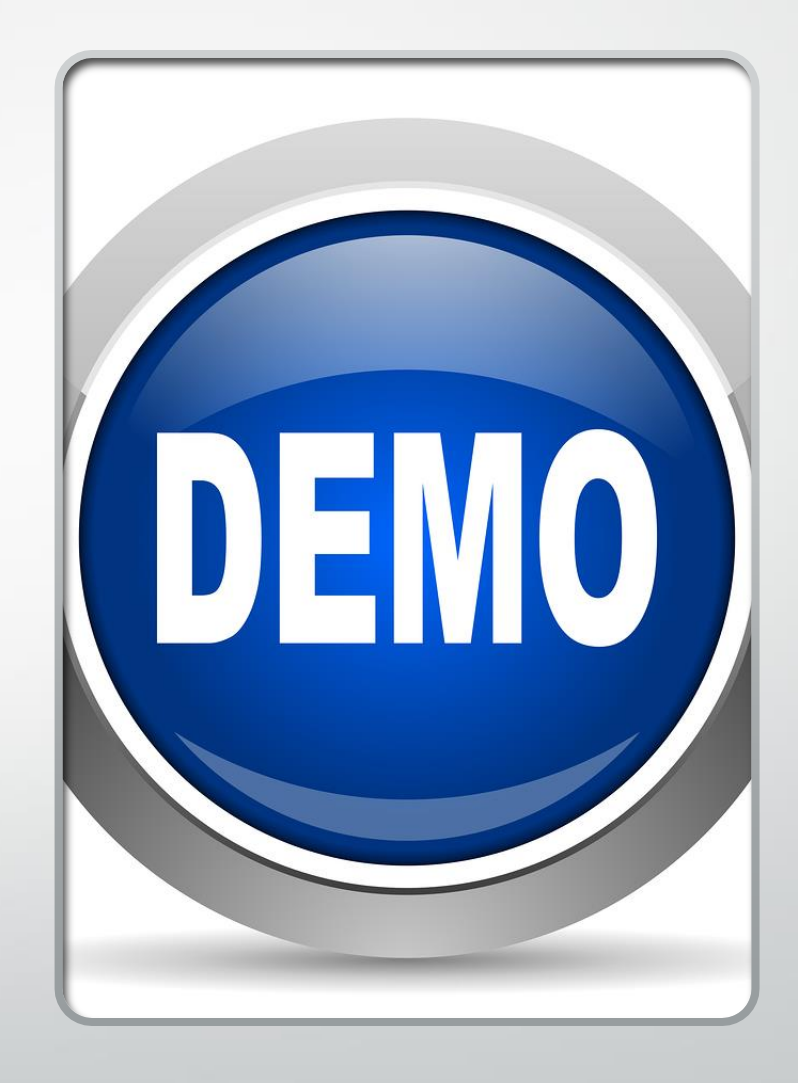

### Nested Jobs

- Prior to Windows 8
	- A process could be assigned to a single job
	- Trying to assign a process to a second job just failed
- Windows 8 and later
	- A process can be part of more than one job
	- A job hierarchy is created (if possible)
	- Limits in child jobs can be more restrictive than its parents' jobs limits
		- But not vice versa
- The ability to nest jobs makes jobs much more useful

#### Nested Jobs Example

- •Add P1 to Job 1
- Add P1 to Job 2
- •Add P2 to Job 1
- Add P2 to Job 3
- Add P3 to Job 2
- Add P4 to Job 1

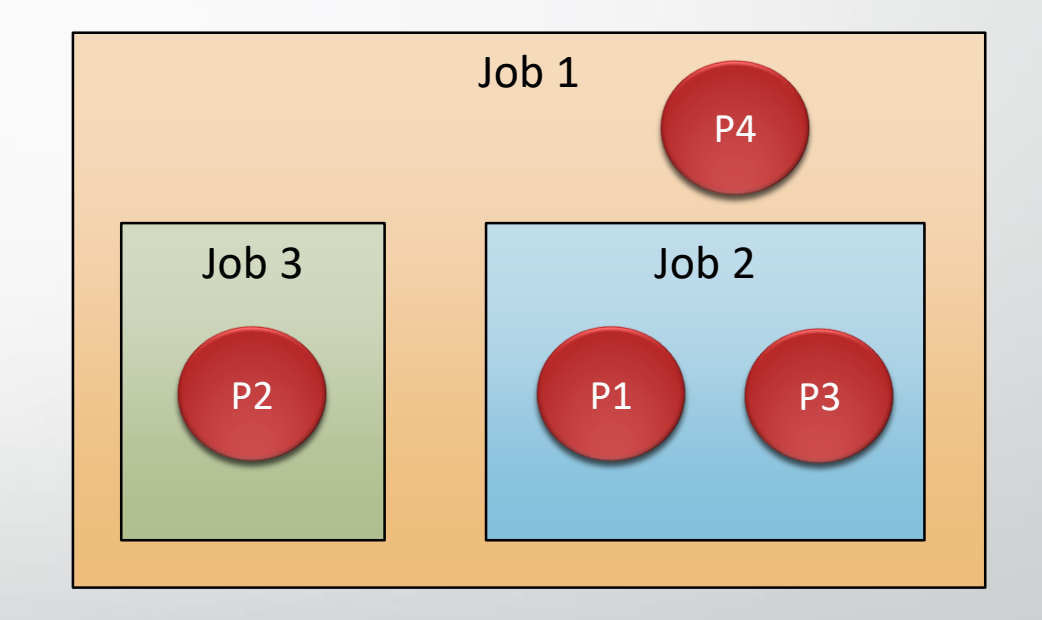

# Jobs API

#### • CreateJobObject

• Create a job object or open a named job object

#### • OpenJobObject

- Open a named job object
- AssignProcessToJobObject
	- Add a process to a job
- Set(Query)InformationJobObject
	- Set various limits on the job (query job information)
- TerminateJobObject
	- Terminate all processes belonging to the job

## Thread Priorities (Windows Subsystem View)

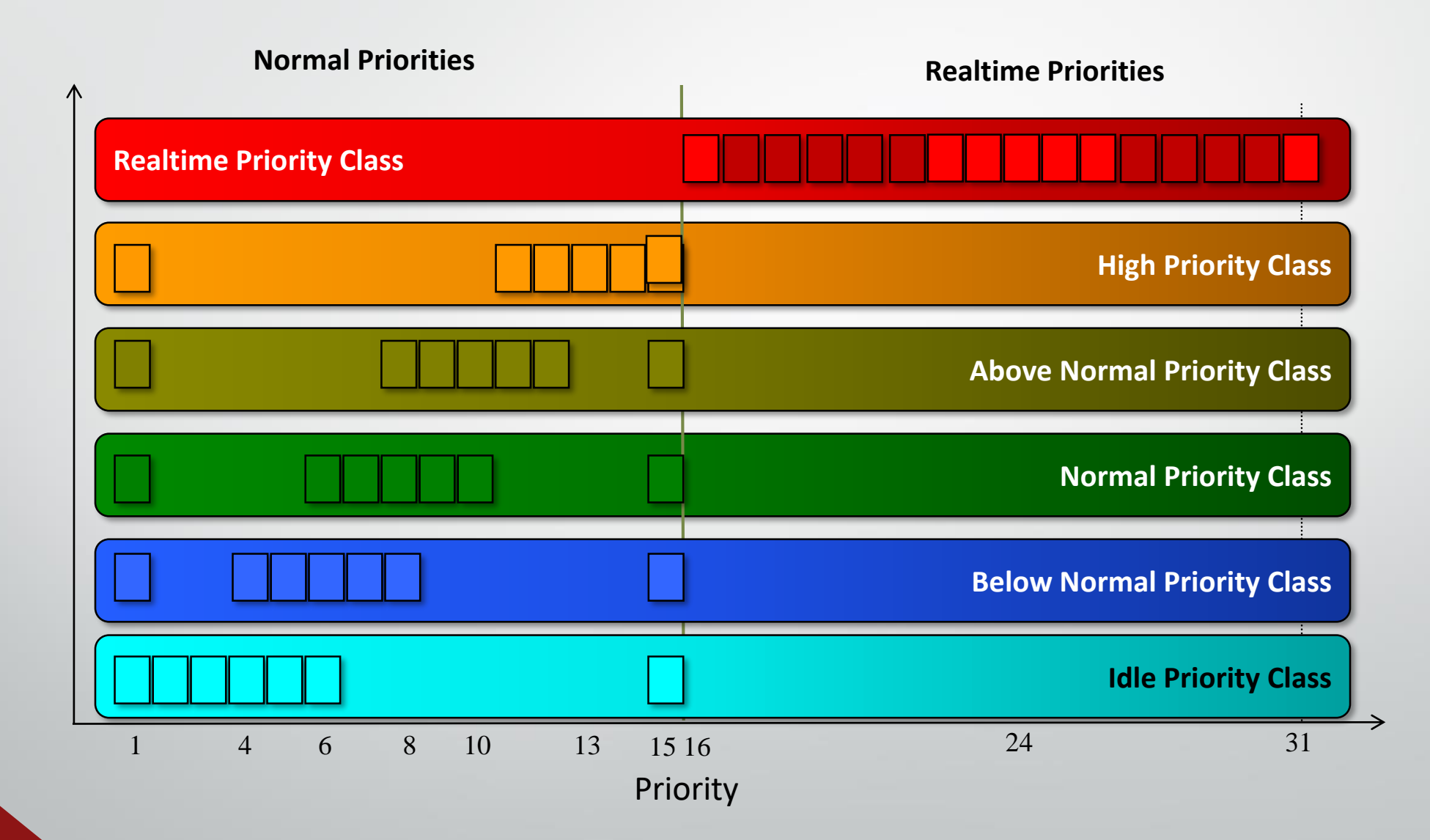

### Manipulating Priorities

#### **Process**

- Win32: SetPriorityClass
- •.NET: Process.PriorityClass property
- •Thread
	- Win32: SetThreadPriority
	- NET: Thread. Priority property
		- $\blacksquare$  Only the middle five levels are exposed

#### Thread and Process Priorities

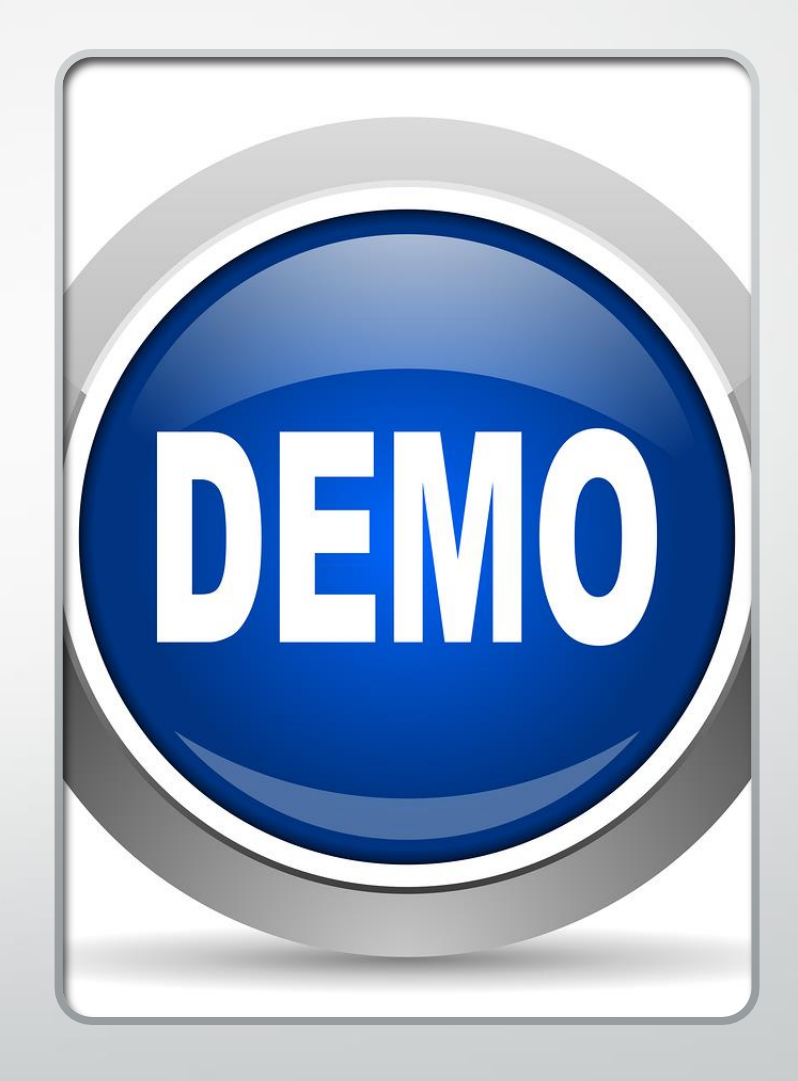

### Processor Affinity

- Soft affinity
	- •Ideal processor
- Hard affinity
	- Always respected
- •CPU Sets (Windows 10)
- •. NET indirectly supports soft and hard affinity
	- But not CPU sets

#### CPU Sets

#### • A different kind of affinity

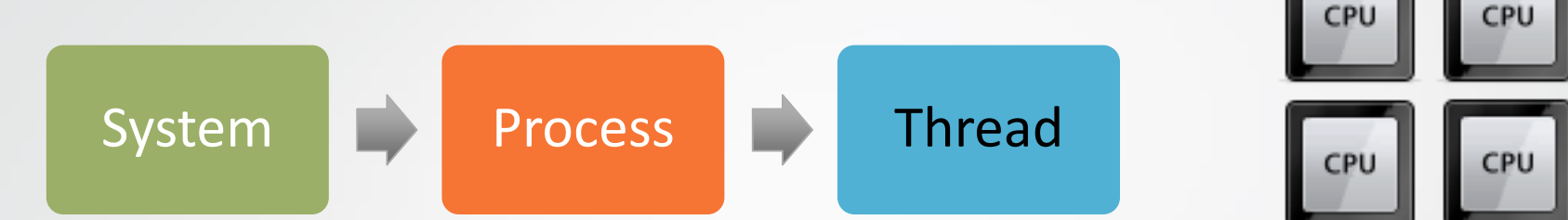

- The Windows API provides control over process and thread CPU sets
	- SetProcessDefaultCpuSets, SetThreadSelectedCpuSets
- System CPU Sets control is available through an undocumented NtSetSystemInformation call

#### Affinity and CPU Sets

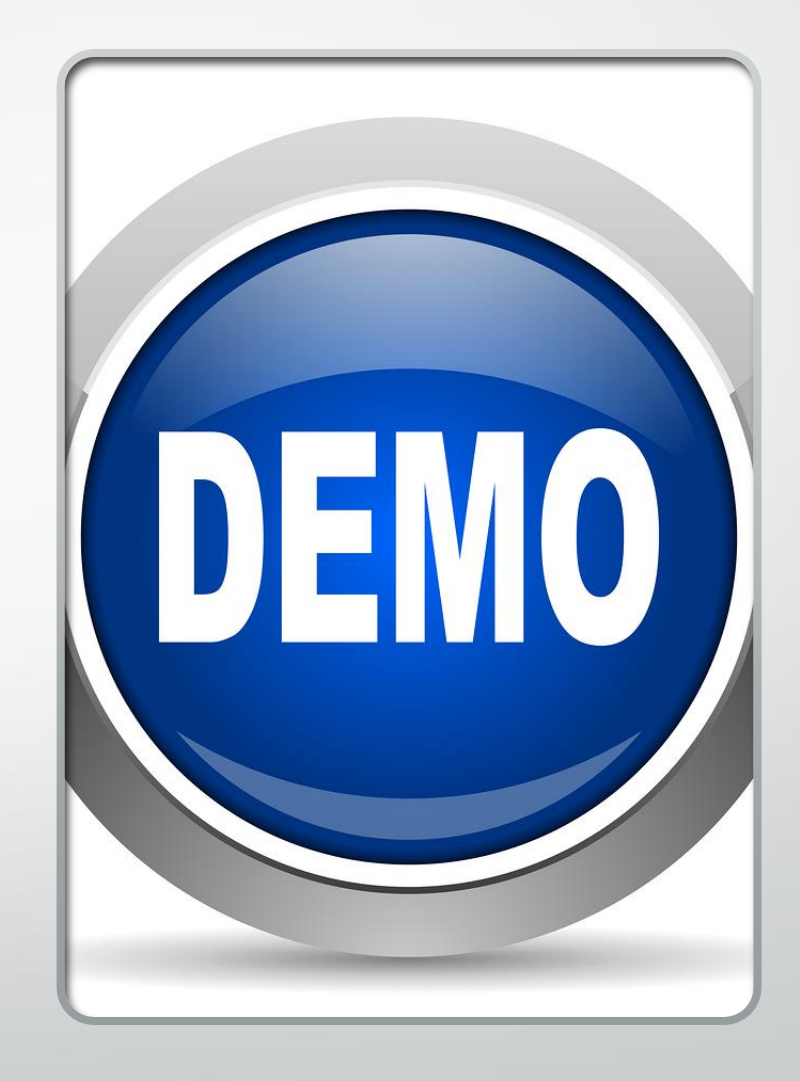

### Waitable Kernel Objects

#### •Also known as "Dispatcher Objects"

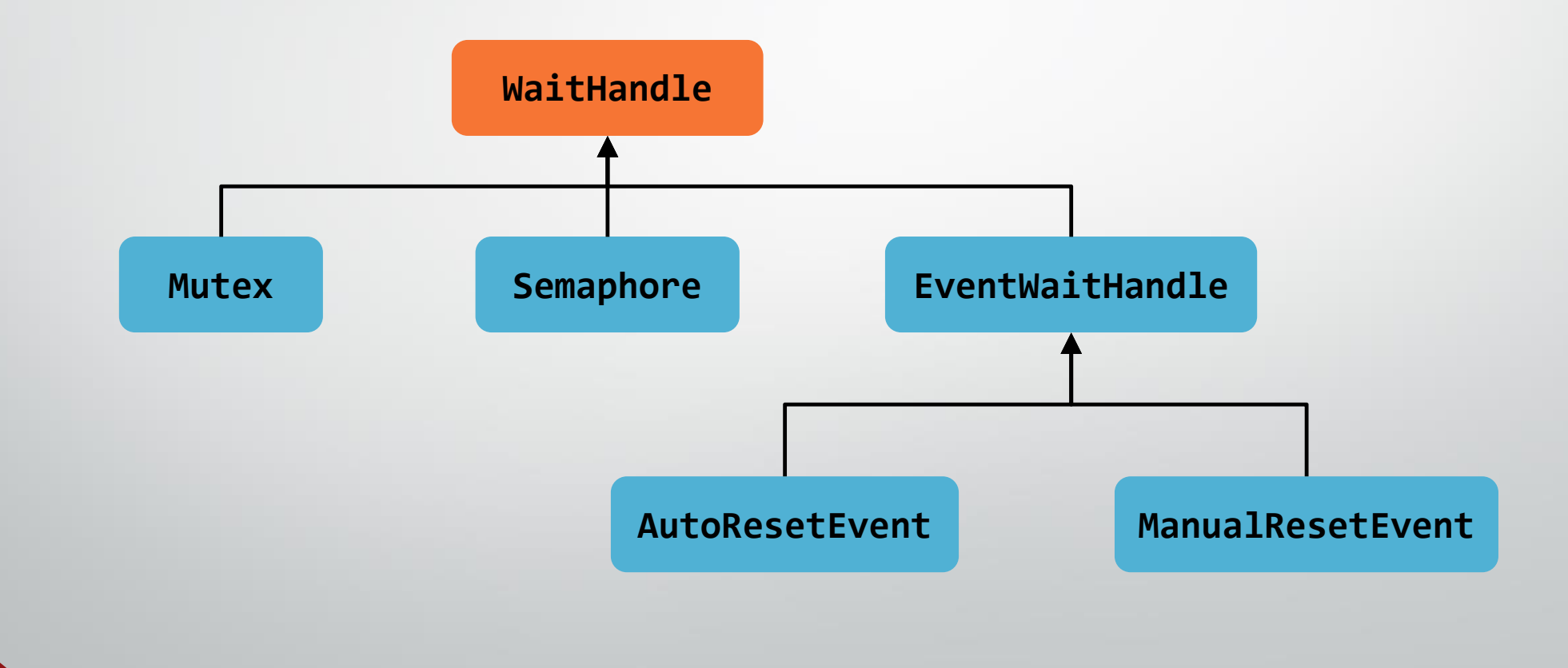

#### Wrapping Kernel Objects

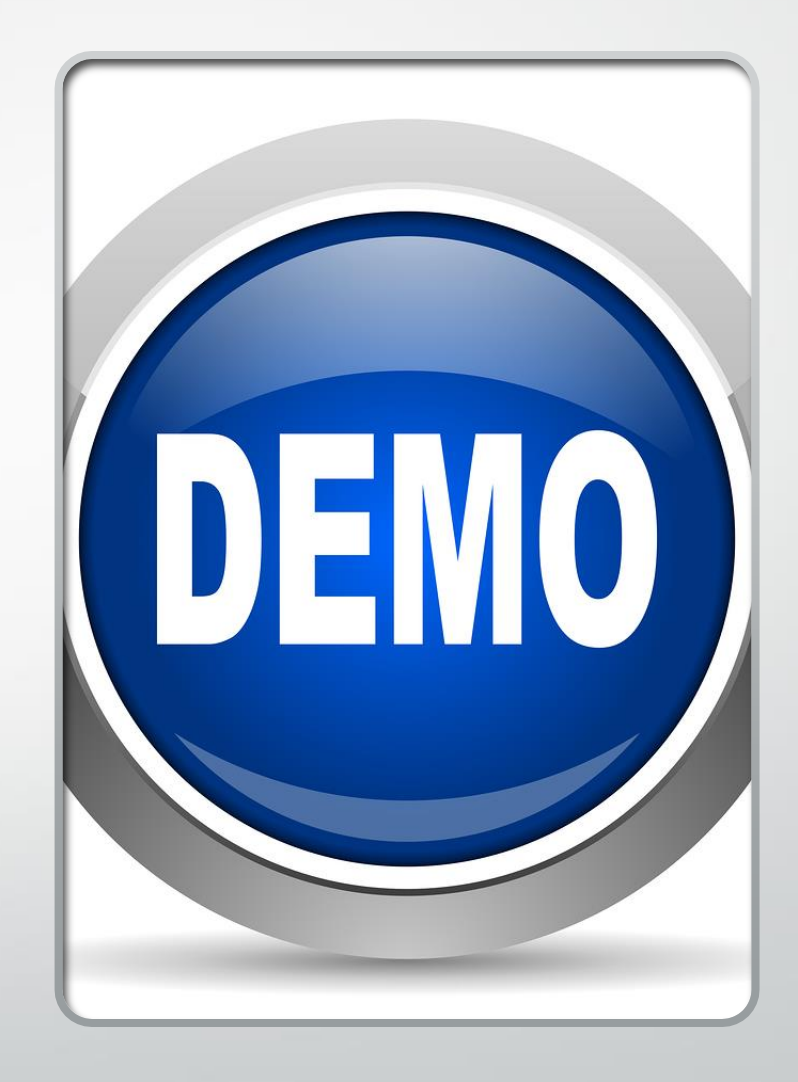

### Kernel Objects Namespace

- •By default, all named objects created in *\Sessions\x\BaseNamedObjects*
- Session 0 objects created in *\BaseNamedObjects*
	- Can create/open named objects in session 0 with "Global\" prefix
	- Cannot be used by UWP processes
- •Private namespaces

#### Object Names and Namespaces

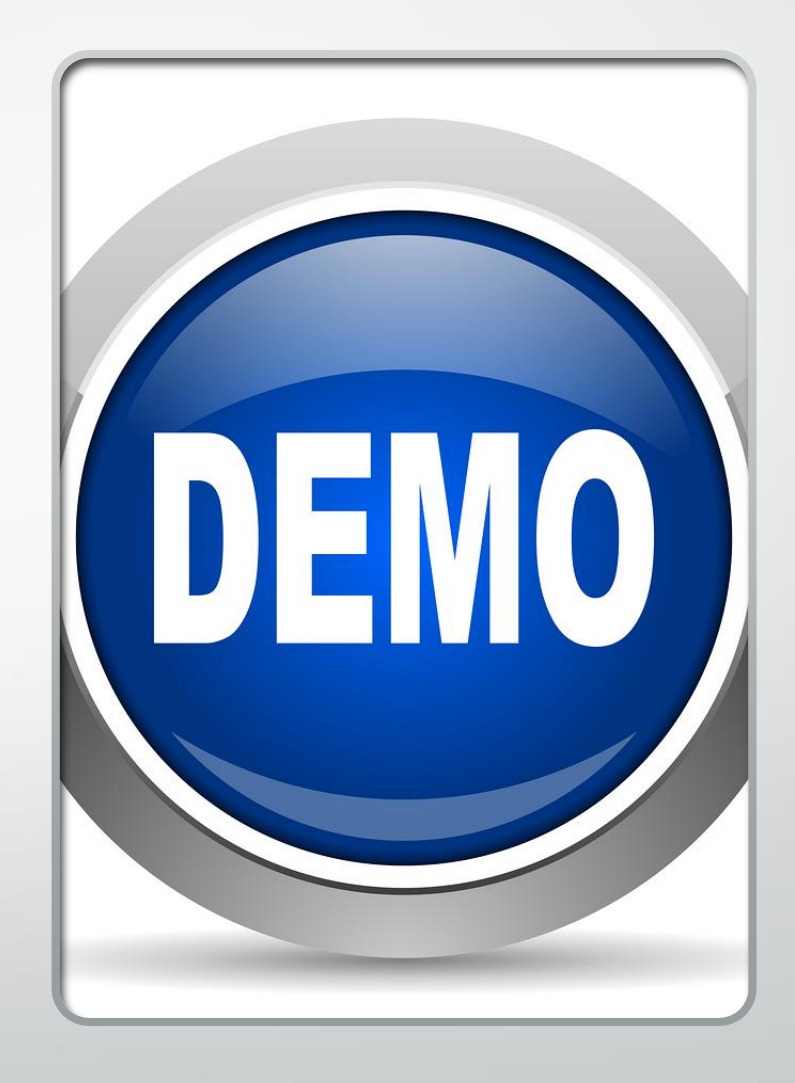

## The Windows Runtime and .NET

- •The Windows Runtime
	- Unmanaged API primarily for use in UWP apps
- C# projection is excellent
- •Parts of the Windows Runtime are usable from classic (desktop) apps

#### WinRT in Classic Apps

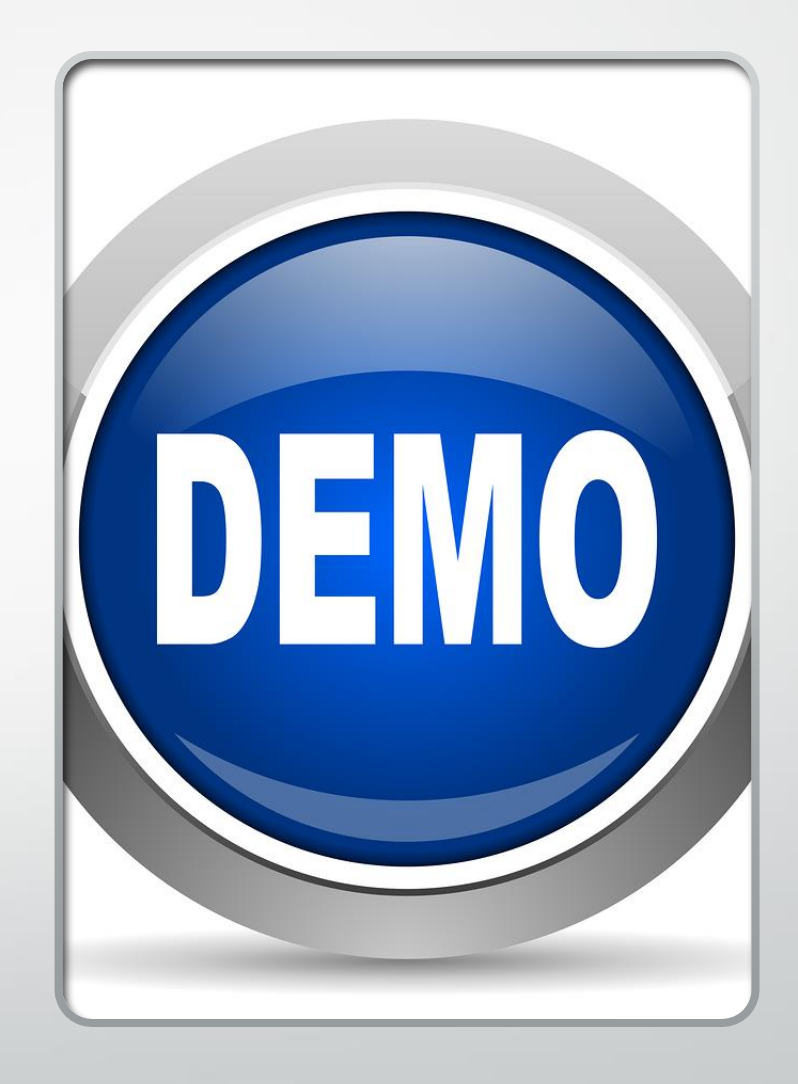

#### Summary

- **The .NET framework is rich in functionality**
- •However, the Windows platform has more than .NET can cover
- Interop is sometimes key
- •Experiment!